## Package 'askpass'

January 13, 2019

Type Package

Title Safe Password Entry for R, Git, and SSH

Version 1.1

Description Cross-platform utilities for prompting the user for credentials or a passphrase, for example to authenticate with a server or read a protected key. Includes native programs for MacOS and Windows, hence no 'tcltk' is required. Password entry can be invoked in two different ways: directly from R via the askpass() function, or indirectly as password-entry back-end for 'ssh-agent' or 'git-credential' via the SSH\_ASKPASS and GIT\_ASKPASS environment variables. Thereby the user can be prompted for credentials or a passphrase if needed when R calls out to git or ssh.

License MIT + file LICENSE

URL <https://github.com/jeroen/askpass#readme>

BugReports <https://github.com/jeroen/askpass/issues> Encoding UTF-8 LazyData true **Imports** sys  $(>= 2.1)$ RoxygenNote 6.1.1 Suggests testthat Language en-US NeedsCompilation yes Author Jeroen Ooms [aut, cre] (<https://orcid.org/0000-0002-4035-0289>) Maintainer Jeroen Ooms <jeroen@berkeley.edu> Repository CRAN Date/Publication 2019-01-13 12:50:03 UTC

### R topics documented:

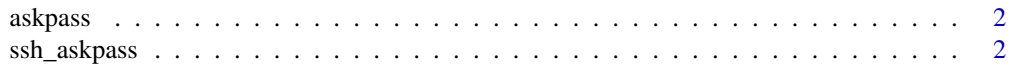

#### <span id="page-1-0"></span>**Index** [3](#page-2-0)

#### Description

Prompt the user for a password to authenticate or read a protected key. By default, this function automatically uses the most appropriate method based on the user platform and front-end. Users or IDEs can override this and set a custom password entry function via the askpass option.

#### Usage

askpass(prompt = "Please enter your password: ")

#### Arguments

prompt the string printed when prompting the user for input.

#### Examples

```
# Prompt user for passwd
pw <- askpass("Please enter your password")
```
#### ssh\_askpass *ASKPASS CMD TOOL*

#### Description

This returns the path to the native askpass executable which can be used by git-credential or sshagent. Most users don't have worry about this.

#### Usage

ssh\_askpass()

#### Details

On Windows and MacOS the package automatically sets the SSH\_ASKPASS and GIT\_ASKPASS variables on load (if not already set). If these are set you should be able to run e.g. sys::exec\_wait("ssh-add") and you should be prompted for a passphrase if your key is protected.

# <span id="page-2-0"></span>Index

askpass, [2](#page-1-0)

ssh\_askpass, [2](#page-1-0)